La enseñanza "práctica" de las asignaturas teóricas mediante el uso de las tecnologías de la información.

R. FERNÁNDEZ F. PROFESOR DE CARRERA TITULAR C. FES CUAUTITLAN . erreefeefe@gmail.com.

#### **RESUMEN**

**Uno de los principales obstáculos para el aprendizaje de las asignaturas teóricas, como las matemáticas o la física en las carreras de ingeniería, química o ciencias biológicas es el poco sentido práctico que el estudiante ve en ellas. Las aulas de cómputo de las Facultades y Escuelas de la UNAM, la existencia de programas de cómputo para generar contenidos digitales y la disponibilidad de plataformas para administrar el aprendizaje (LMS) han puesto al alcance de los profesores un conjunto de herramientas muy útiles para permitirles dar un mayor sentido práctico a su exposición teórica, sin embargo entre la existencia de ésta infraestructura y programas de cómputo y su uso de manera cotidiana en la impartición de los cursos de un plan de estudios hay aún una gran distancia que salvar.** 

**Parte de ésta distancia es el desarrollo de materiales educativos ad-hoc y la capacitación de los profesores en el uso de éstos programas e infraestructura, como apoyo para hacer más interesante su práctica docente. En este trabajo se analiza una experiencia de uso del LMS combinado con la asistencia de los estudiantes una vez por semana al aula de cómputo para realizar "prácticas" informáticas de los temas vistos en clase.**

### **INTRODUCCIÓN**

La enseñanza tradicional de asignaturas teóricas como física o matemáticas estudiantes de licenciaturas que no las tienen como el objetivo principal de estudio, propicia una actitud pasiva del estudiante, que en el mejor de los casos escucha al profesor explicar conceptos teóricos en el pizarrón y lo ve resolver problemas sin mucha vinculación con sus intereses profesionales.

Tal es el caso de la materia de Física de las nuevas carreras del área de Farmacia ( Bioquímica Diagnóstica y Farmacia) en la FES Cuautitlan, en la que se ha pretendido concentrar todos los temas de física en un solo curso. Se trata de una asignatura teórica para la que no existe un laboratorio.

Independientemente de las críticas que pueden hacerse al programa de la asignatura, el profesor que la imparte debe enfrentar el reto de interesar a los estudiantes en el estudio de los temas del programa, para lograrlo, el autor de este texto ha desarrollado una metodología en la cual la exposición oral es sólo uno de los componentes del proceso de enseñanza y aprendizaje, potenciado por el uso de las Tecnologías de la Información y Comunicación (TIC), en acuerdo con la frase de Pappert que afirma que: En particular se hace uso de Sistemas de Administración del Aprendizaje (LMS) y hojas de cálculo para motivar que la participación de los estudiantes en el curso sea más activa.

En la metodología desarrollada se hace uso del LMS como mecanismo de comunicación entre los estudiantes del curso y el profesor que lo imparte. Mediante este programa el profesor pone a disposición de sus alumnos, de manera programada, recursos didácticos como textos, presentaciones de power point o clips de audio y video, entre otros.

También mediante el mismo programa se asignan actividades de aprendizaje, se dejan tareas y se califican.

Adicionalmente, durante todo el semestre se hace uso de la sala de cómputo de la Facultad para que los alumnos asistan a ella; una vez por semana, como si se tratase de un laboratorio, a realizar prácticas sobre los temas vistos en clase. Para ello se elaboró un conjunto de "prácticas" que el alumno realiza usando Excel. Durante el desarrollo de las prácticas el profesor se encuentra en el aula de cómputo explicando las actividades y auxiliando a los estudiantes en su ejecución.

## **ANÁLISIS**

El programa del curso de física que se impartió preve sesenta y cuatro horas de clase divididas en cinco unidades de trece horas cada una, excepto la última que es de doce. Cada unidad tiene la mitad de las horas como horas prácticas, con la leyenda: "Resolución de problemas relacionados con los temas revisados". Las Unidades en orden de aparición en el programa son: Unidad 1 Introducción, Unidad 2. Vectores, Unidad 3 Cinemática, Unidad 4. Dinámica de una partícula y del cuerpo rígido, Unidad cinco. Dinámica de un sistema de partículas.

No es el propósito de éste trabajo criticar el programa de la asignatura, pero es obvio que es un programa difícil de cubrir y con cargas de trabajo mal repartidas, por ejemplo la introducción tiene asignadas el mismo número de horas que el estudio de la dinámica de una partícula y del cuerpo rígido juntos y más que el estudio de la dinámica de un sistema de partículas.

Como cada semana tiene cuatro horas de clase, cubrir los temas del programa requeriría dieciséis semanas, así que lo primero que se hizo al desarrollar la metodología docente, aquí expuesta, fue reorganizar los contenidos del programa en dieciséis temas que se cubrieran uno por semana, dejando la primera de las dos clases semanales para la exposición teórica del profesor y la segunda para la realización de prácticas en la sala de cómputo de la escuela. Los dieciséis temas en los que se reorganizo el contenido del curso fueron:

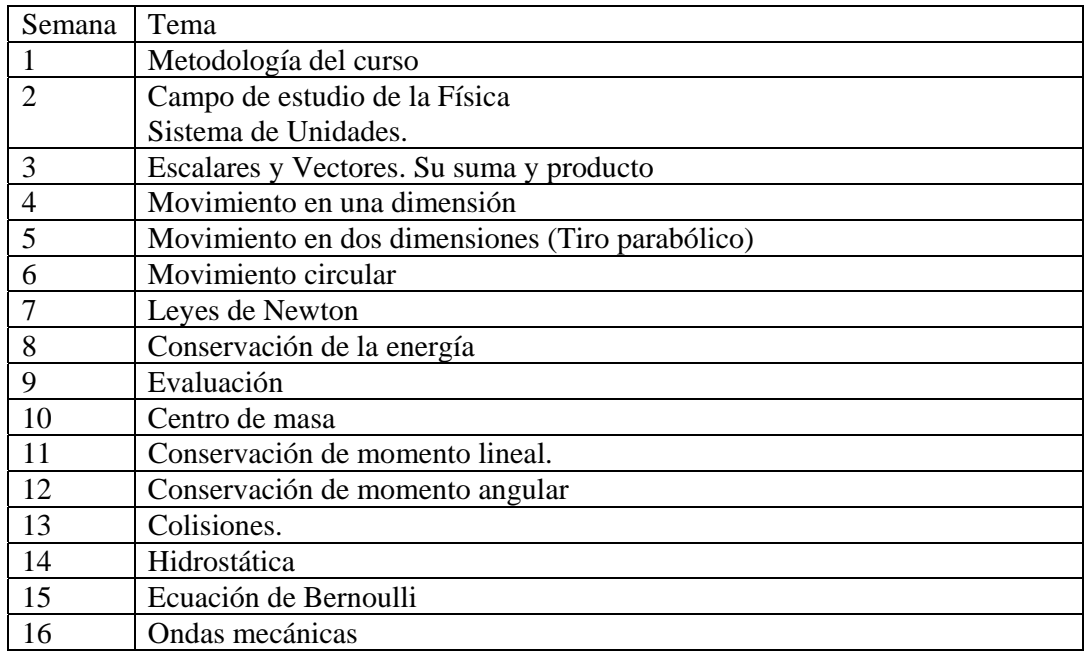

Tabla 1. Reprogramación de los temas del curso en 16 semanas y no en 5 unidades.

La asignatura cuando se imparte en semestre de repetidores tiene alrededor de doce alumnos inscritos, pero en los semestres que no son de repetidores se puede llegar a tener hasta sesenta estudiantes, como fue el caso de la experiencia que se analiza en este trabajo. Ese número de estudiantes si bien hace evidente la necesidad de recurrir a las TIC como mecanismo para brindar una mejor atención a los estudiantes, también plantea el problema de su atención en el aula de cómputo que sólo tiene veinte computadoras. Para resolver el problema se formaron veinte equipos de tres personas, con lo cual en cada sesión semanal de práctica había un representante de cada equipo. Algunos estudiantes que tenían computadoras portátiles asistieron a todas las sesiones de prácticas, usando sus propios equipos. Debe decirse, sin embargo que los mecanismos de asignación de claves para uso de la red inalámbrica y su funcionamiento dentro del aula de cómputo hicieron difícil su participación, permitiendo a los estudiantes el uso de programas de sus computadoras como las hojas de cálculo, pero restringiéndolos en su uso de la red. .

El formar equipos de tres estudiantes para resolver el problema de falta de computadoras para todo el grupo tiene la ventaja pedagógica de que fomenta el trabajo colaborativo, pues los miembros del equipo que no asistieron a la sesión en el aula de cómputo tienen también obligación de realizar la práctica en casa y enviar el reporte correspondiente, para lo cual muchas veces se auxilian del compañero que sí estuvo en el aula de cómputo.

Los estudiantes del curso tienen distintas habilidades computacionales e historias académicas por lo que la sesión en el aula de cómputo transcurre a diferentes ritmos para cada estudiante. Muchas veces mientras uno de los alumnos más avanzados ya ha concluido el primer ejercicio algunos otros no han terminado aun de plantearlo, por lo cual el profesor debe trabajar de manera personalizada con los estudiantes. Esto que sin duda es un reto para el profesor, hace la clase más dinámica para cada uno de los estudiantes.

Previo a la clase el profesor ha subido al LMS la práctica que se va realizar, los estudiantes al iniciar la clase despliegan la práctica en sus computadoras y la leen, el profesor explica que es lo que persigue con los ejercicios que se van a realizar y cuál es su relación con los temas vistos en la clase teórica.

Durante el desarrollo de las actividades, el profesor va supervisando lo que cada estudiante va realizando en su computadora, cuando hay dudas u obstáculos generales, el profesor llama la atención de los estudiantes y explica en el pizarrón o da algunas sugerencias para que los estudiantes puedan seguir adelante.

Como ejemplo de las prácticas realizadas por los estudiantes podemos citar la del tiro parabólico, que pide encontrar, a partir de los datos de velocidad inicial y ángulo de lanzamiento la altura alcanzada y el alcance del proyectil. Algunos alumnos aunque al iniciar el curso no tienen los conocimientos suficientes de Excel como para programar macros, que permitan introducir los datos, los desarrollan y logran programar interfaces como la que se muestra en la figura 1. Otros usan hojas de cálculo diferentes en un mismo libro para introducir los datos, como se muestra en las figuras 2 y 3.

El propósito del curso no es que los alumnos aprendan Excel, sino que lo usen, con el nivel que cada uno tiene.

| $\overline{B}$                                                               | $\mathsf{C}$                   | D                       | E                                         | F                | G              | H           | $\mathbf{I}$ | J | $\mathsf K$                                        |
|------------------------------------------------------------------------------|--------------------------------|-------------------------|-------------------------------------------|------------------|----------------|-------------|--------------|---|----------------------------------------------------|
| $t_1$ (seg)                                                                  | $x_1$ (cm)                     | $t2$ (seg)              | $x_2$ (cm)                                | $\Delta t$       | Δx             |             | Velocidad    |   |                                                    |
| 21                                                                           | $-2$                           | 23                      | $-1$                                      | $\overline{2}$   | $\mathbf{1}$   |             | 0.5          |   | <b>LIMPIAR</b><br><b>CELDAS</b>                    |
| 18                                                                           | $-1$                           | 20                      | $-2$                                      | $\overline{2}$   | $^{\rm -1}$    |             | $-0.5$       |   |                                                    |
| 16                                                                           | $\mathbf{1}$                   | 18                      | $-1$                                      | $\overline{2}$   | $-2$           |             | $-1$         |   |                                                    |
| 14                                                                           | $\overline{\mathbf{3}}$        | 16                      | $\mathbf{1}$                              | $\overline{2}$   | $-2$           |             | $-1$         |   |                                                    |
| 22                                                                           | 6                              | 13                      | 4                                         | $\overline{2}$   | $-2$           |             | $-1$         |   |                                                    |
| $\mathbf{9}$                                                                 | 6                              | 11                      | 6                                         | $\overline{2}$   | $\bf{0}$       |             | $\mathbf{0}$ |   |                                                    |
| 5                                                                            | 4                              | 7                       | 5                                         | $\overline{2}$   | $\mathbf{1}$   |             | 0.5          |   |                                                    |
| $\overline{a}$                                                               | 3.5                            | 6                       | 4.5                                       | $\overline{2}$   | $\mathbf{1}$   |             | 0.5          |   |                                                    |
| $\overline{2}$                                                               | $\overline{\mathbf{3}}$        | $\overline{\mathbf{4}}$ | 3.5                                       | $\overline{2}$   | 0.5            |             | 0.25         |   |                                                    |
| $\bf{0}$                                                                     | $\overline{\mathbf{3}}$        | $\overline{2}$          | $\overline{\mathbf{3}}$                   | $\overline{2}$   | $\bf{0}$       |             | $\bf{0}$     |   |                                                    |
| 0.6<br>0.4<br>0.2<br>$\circ$<br>$-0.2$<br>$-0.4$<br>$-0.6$<br>$-0.8$<br>$-1$ | $\overline{2}$<br>$\mathbf{B}$ | 5<br>'n                 | $\overline{\mathbf{8}}$<br>$\overline{7}$ | 10               |                |             |              |   | <b>INSERTAR</b><br><b>DATOS</b><br><b>GRAFICAR</b> |
|                                                                              | $-1.2$                         |                         | Δ                                         | <b>Velocidad</b> | $\overline{9}$ | - Velocidad |              |   |                                                    |

Figura 1. Ejemplo de macros desarrollados por estudiantes del curso de Física de la carrera de farmacia en la FES Cuautitlán

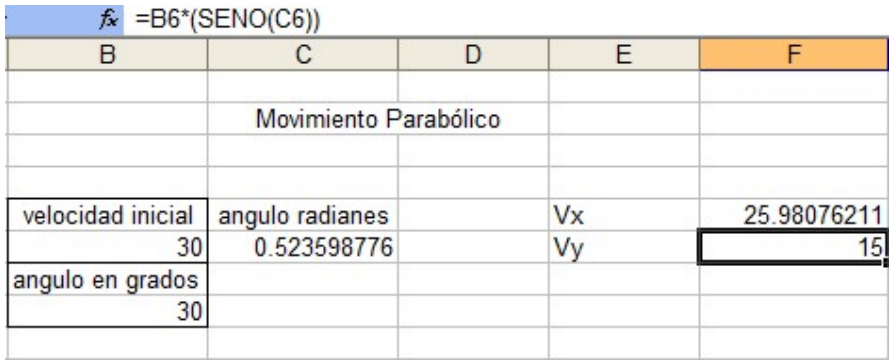

Figura 2. Hoja de cálculo hecha por los estudiantes del curso de bioquímica diagnóstica para introducir los datos en la práctica de Tiro Parabólico.

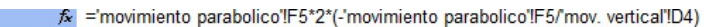

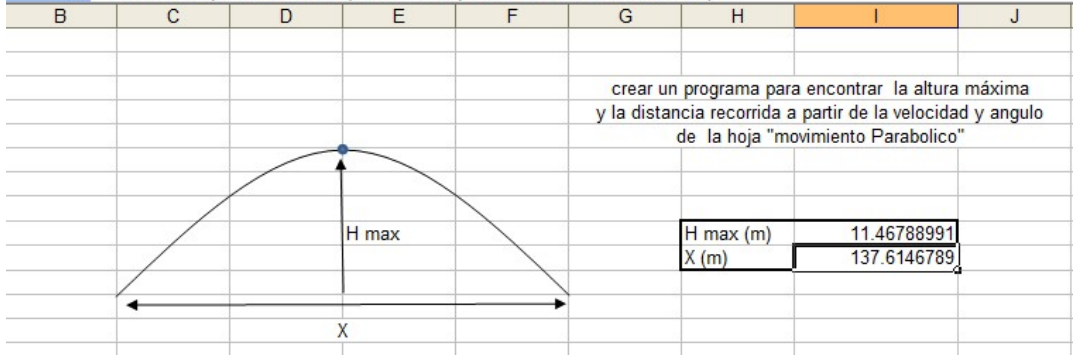

Figura 3. Hoja de cálculo donde se realizan los cálculos con los datos de la hoja de la figura 2.

El método desarrollado parte de la idea de que el mecanismo principal para el aprendizaje de los estudiantes es que pongan en práctica los conocimientos teóricos vistos en clase por lo cual se les encarga la realización de diferentes actividades de aprendizaje y el desarrollo de un trabajo final. Entre las actividades que los estudiantes pueden realizar esta la visita a museos de corte científico (Universum, MUTEC de la CFE y Museo de la luz), visita a parques de diversiones (feria de Chapultepec, Six Flags) o actividades deportivas como carreras en el parque Naucalli.

De las visitas a los muesos deben redactar un reporte explicando la vinculación que encontraron entre lo visto en clase y lo expuesto en el museo. Quienes asisten a los parques de diversiones, seleccionan uno de los aparatos mecánicos y lo relacionan con los temas de la clase.

Afortunadamente el desarrollo tecnológico permite llevar a cabo experiencias muy interesantes y de manera muy simple. Usando un GPS Garnin, de la serie que utilizan los corredores para ser rastreados por los satélites y crear registros de la posición en función del tiempo, una estudiante realizó un recorrido en la montaña rusa de Chapultepec y obtuvo datos que le permitieron profundizar en el concepto de velocidad instantanea, velocidad promedio y aceleración

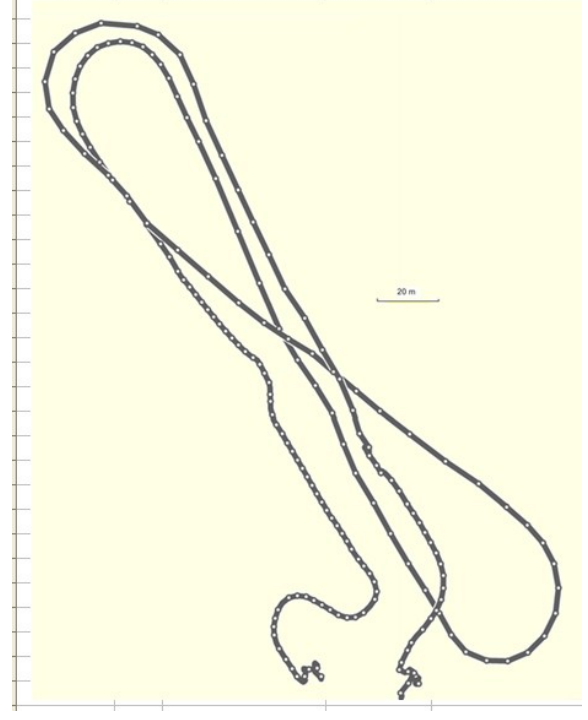

Figura 4. Recorrido de la montaña rusa

de Chapultepec, obtenido con el GPS Garmin.

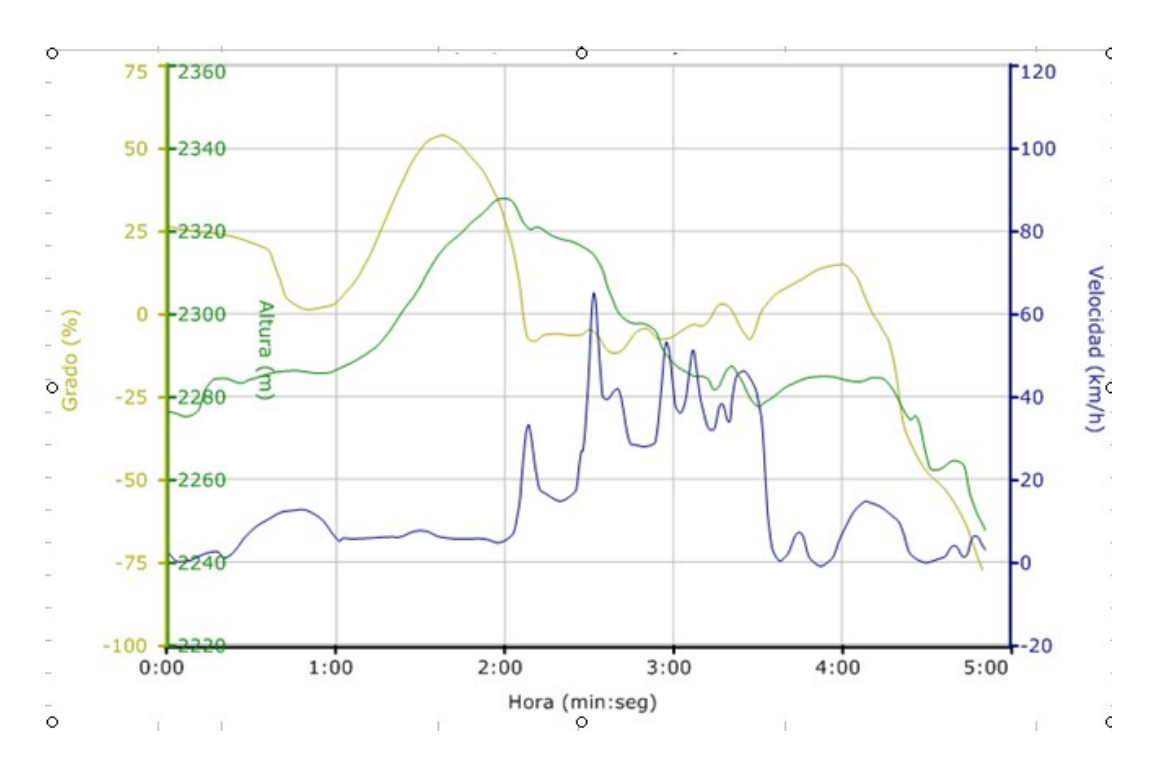

Figura 5. Gráficas de altitud y velocidad obtenidas con el GPS de Garmin.

 La administración de las actividades del curso se llevan a cabo mediante el LMS que permite poner a disposición de los estudiantes recursos didácticos, asignar tareas, llevara acbo discusiones en foros electrónicos, intercambiar correos electrónicos y calificar , en las figuras 6 y 7 se muestran ejemplos de la interface que permite administrar las tareas.

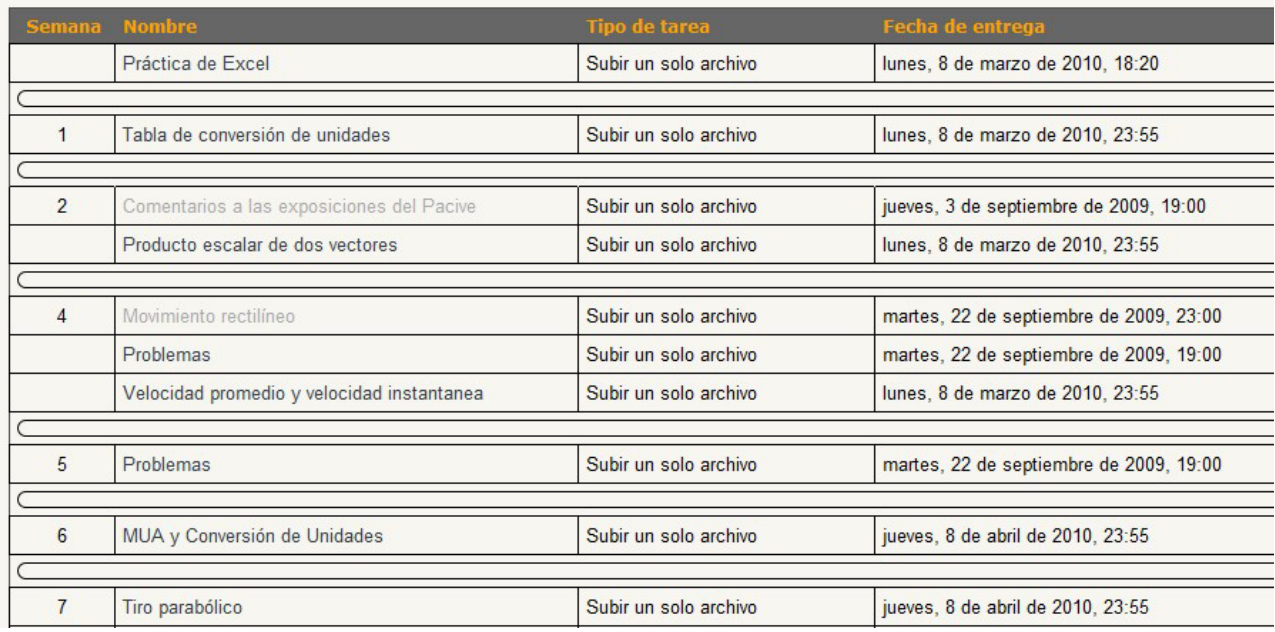

Figura 6. Interface que presenta el listado de las tareas asignadas durante el curso, para su gestión

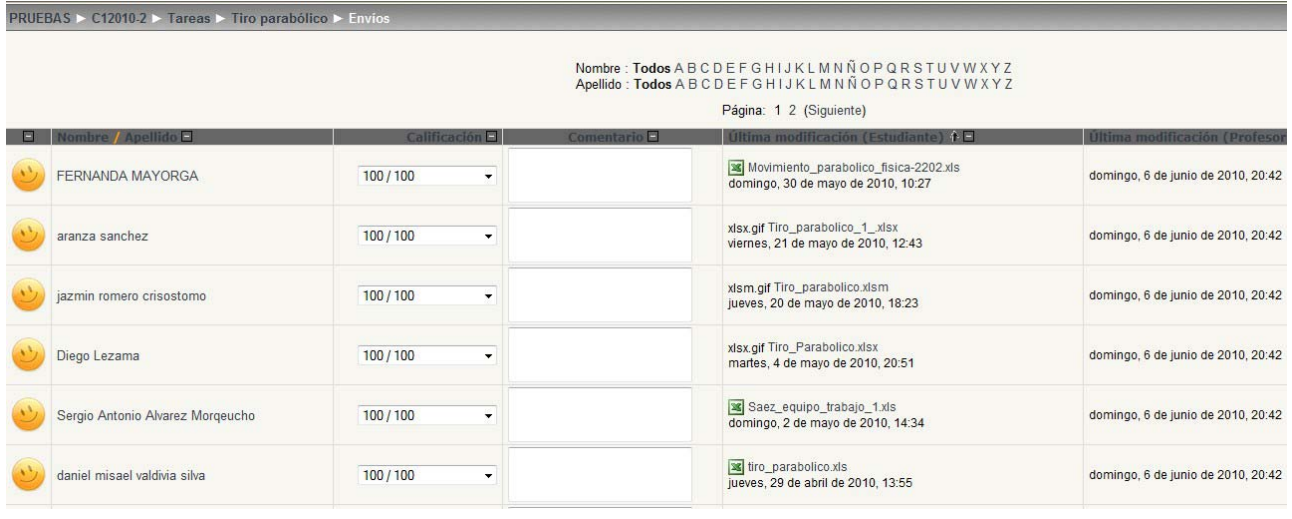

 Figura 7. Listado de los alumnos que presentaron una tarea y mediante la cual se les asigna calificación y se les hace comentarios sobre su trabajo.

#### **CONCLUSIONES, PROPUESTA Y RECOMENDACIONES**

Como parte de las actividades del curso se pidió a los alumnos que redactaran algún comentario sobre el uso de la tecnología en la educación. En general su opinión fue favorable, si bien hubo algunas opiniones acerca de que significa un esfuerzo adicional de aprendizaje de las herramientas computacionales y una cierta dependencia del acceso a los equipos de cómputo. Aquí un ejemplo de lo redactado por uno de los estudiantes: *Bueno como primer punto diré que una de la principales ventajas de el uso de este medio fabuloso nos hace mucho realizar cálculos sencillos como sumatorias enormes u operaciones complicadas además de que lo hace en cuestión de minutos lo que nos* 

*ahora mucho tiempo . y por otra parte durante la enseñanza nos da una gran manota cuando nos surge cualquier clase de duda pues el internet es un puerta muy grande de conocimiento aunque una de las principales complicaciones es que este es un medio tan colectivo también algunas veces puede darnos información confusa o errónea además hay que destacar que en algunas ocasiones nos resulta poco práctico ya que requerimos forzosamente de energía eléctrica lo que nos limita a lugares normalmente cerrados ( salvo por algunos casos ) además también debemos mencionar que en general la tecnología no es barata por lo que no esta al alcance de todos* 

Es indiscutible la necesidad, por no decir la urgencia, de programas de educación a distancia en el país como lo muestran los datos recientemente publicados por El Universal (1) acerca de que "más de mil 600 mexicanos radicados en 89 países de los cinco continentes se inscribieron en el primer programa bajo esta modalidad convocado por la SEP". Es urgente además incorporar esquemas de enseñanza y aprendizaje semipresenciales como el de la experiencia que se comenta en éste trabajo. Las herramientas tecnológicas están disponibles pero es necesario aun un convencimiento de las autoridades locales para apoyar institucionalmente esfuerzos como el que se describe en este trabajo.

Los apoyos institucionales deben proveer el apoyo de los departamentos de sistemas para la administración de los LMS y la capacitación a los para que conozcan las potencialidades pedagógicas de la tecnología

# **BIBLIOGRAFÍA (12 PUNTOS)**

- 1. http://www.eluniversal.com.mx/notas/703731.html
- 2. Alonso M y Rojo O "Física. Mecánica y Termodinámica", Adisson Wesley, 1986
- 3. CONEVyT "Experiencias de educación a distancia en México y el mundo", Miguel Ángel Porrua, 2006
- 4. Cabero, J "Tecnología Educativa. Diseño y utilización de medios en la enseñanza", Paidos 2001